## How To Stop Windows Services From [Command](http://new.inmanuals.com/get.php?q=How To Stop Windows Services From Command Line) Line >[>>>CLICK](http://new.inmanuals.com/get.php?q=How To Stop Windows Services From Command Line) HERE<<<

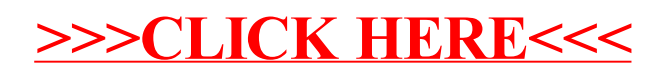